## Chapter 9 - Input / Output

## Section 9.1 - OutputStream and System.out

Programs need a way to output data to a screen, file, or elsewhere. An *OutputStream* is a class that supports output. OutputStream provides several overloaded methods for writing a sequence of bytes to a destination. That sequence is normally placed into a buffer, and the system then outputs the buffer at various times.

**System.out** is a predefined output stream object reference that is associated with a system's standard output, usually a computer screen. The System class' out variable is a reference derived from OutputStream called a *PrintStream* (e.g., PrintStream out; in the System class). The PrintStream class extends the base functionality of the OutputStream class and provides the print() and println() methods for converting different types of data into a sequence of characters. The following animation illustrates.

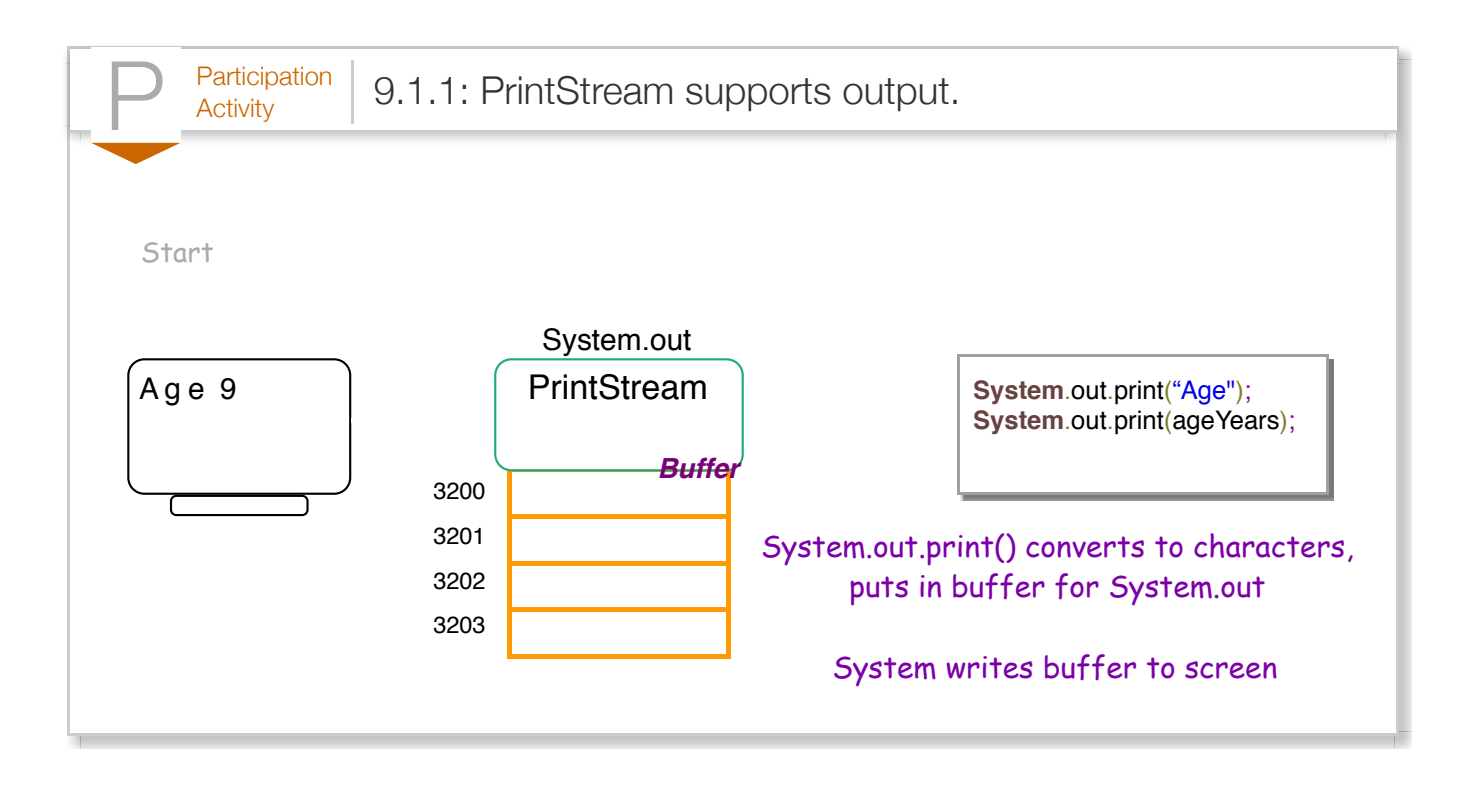

The print() and println() methods are overloaded in order to support the various standard data types, such as int, boolean, float, etc., each method converting that data type to a sequence of characters. Basic use of these methods and System.out was discussed in an earlier section.

The print() and println() methods also provide support for reference types. When a programmer invokes either printing method with an argument of a reference type, the method prints a string representation of the object. This string representation consists of the name of the object's class followed by the "@" character and the hexadecimal value of the object's hash code. A hash code typically represents the object's address in memory, although this is not guaranteed by the Java specification.

Note that because the System class is predefined, a programmer is not required to import the System class in order to use the output stream System.out.

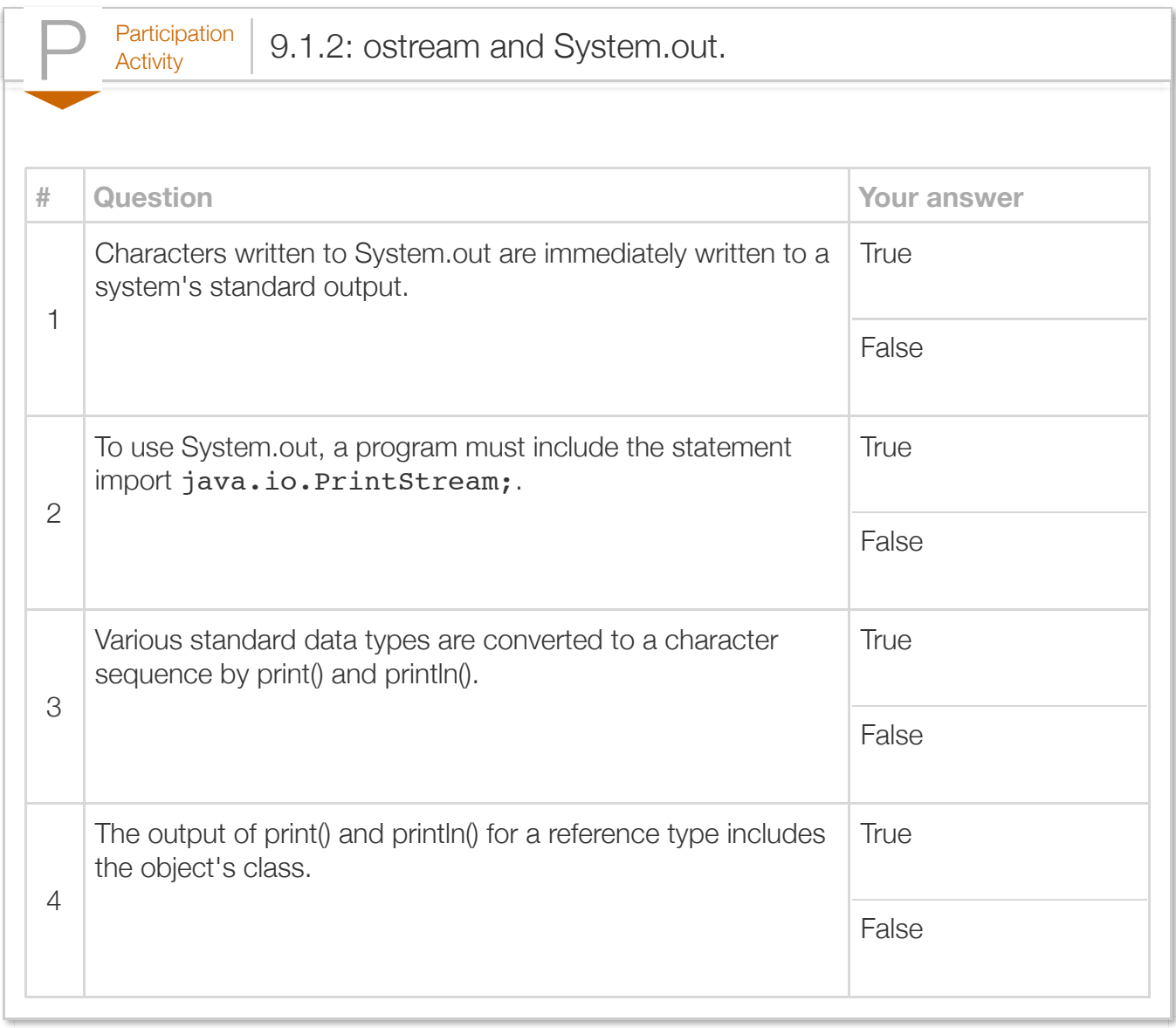

Exploring further:

- [Oracle's OutputStream class specification](http://docs.oracle.com/javase/7/docs/api/java/io/OutputStream.html)
- [Oracle's PrintStream class specification](http://docs.oracle.com/javase/7/docs/api/java/io/PrintStream.html)
- [Oracle's System class specification](http://docs.oracle.com/javase/7/docs/api/java/lang/System.html)

## Section 9.2 - InputStream and System.in

Programs need a way to receive input data, from a keyboard, touchscreen, or elsewhere. An **InputStream** is a class for achieving such input. InputStream provides several overloaded read() methods that allow a programmer to extract bytes from a particular source.

**System.in** is a predefined input stream object reference that is associated with a system's standard input, which is usually a keyboard. A programmer is not required to import the System class in order to use System.in because the System class is a predefined class.

The System.in input stream automatically reads the standard input from a memory region, known as a buffer, that the operating system fills with the input data. The following animation illustrates.

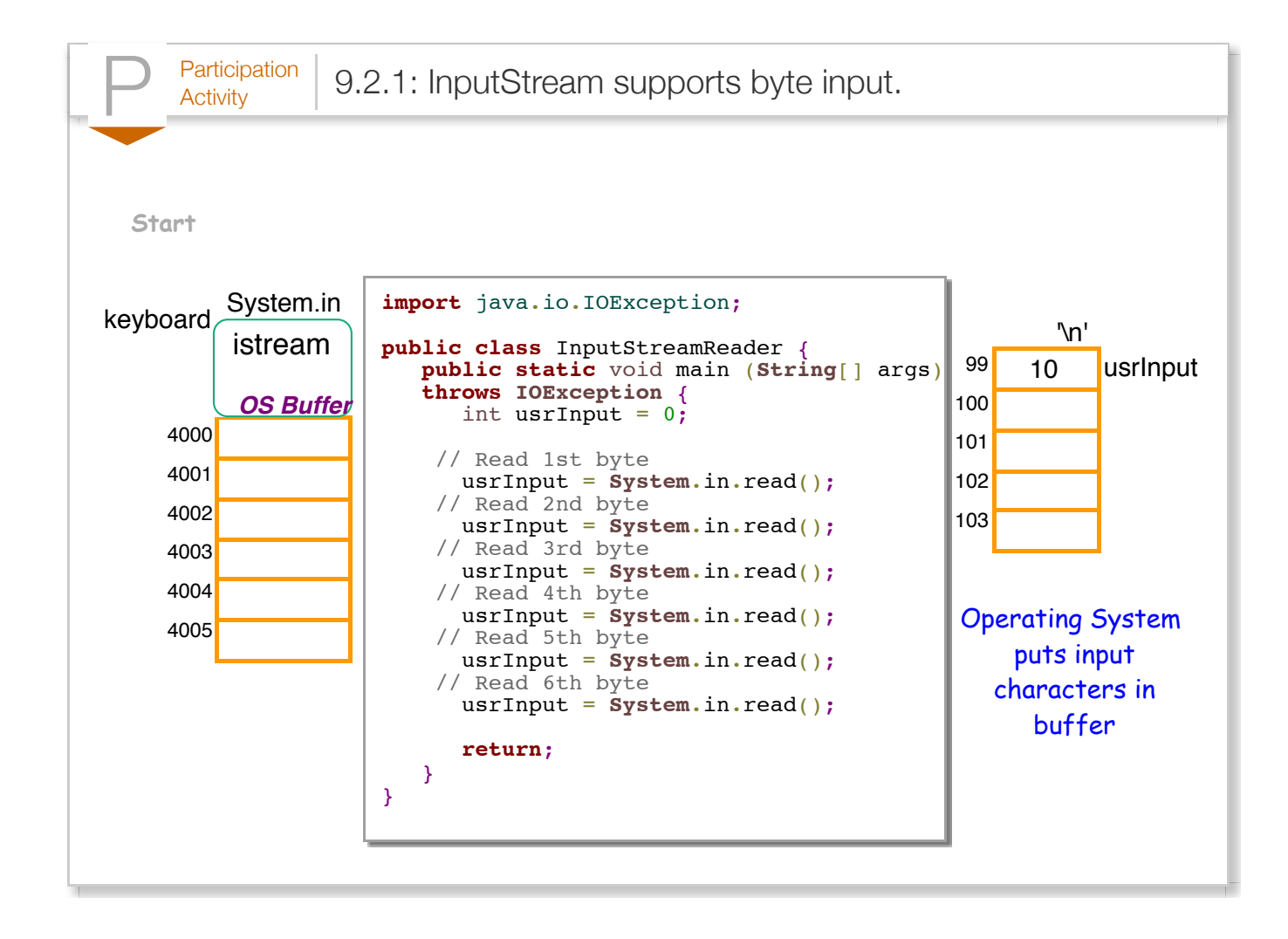

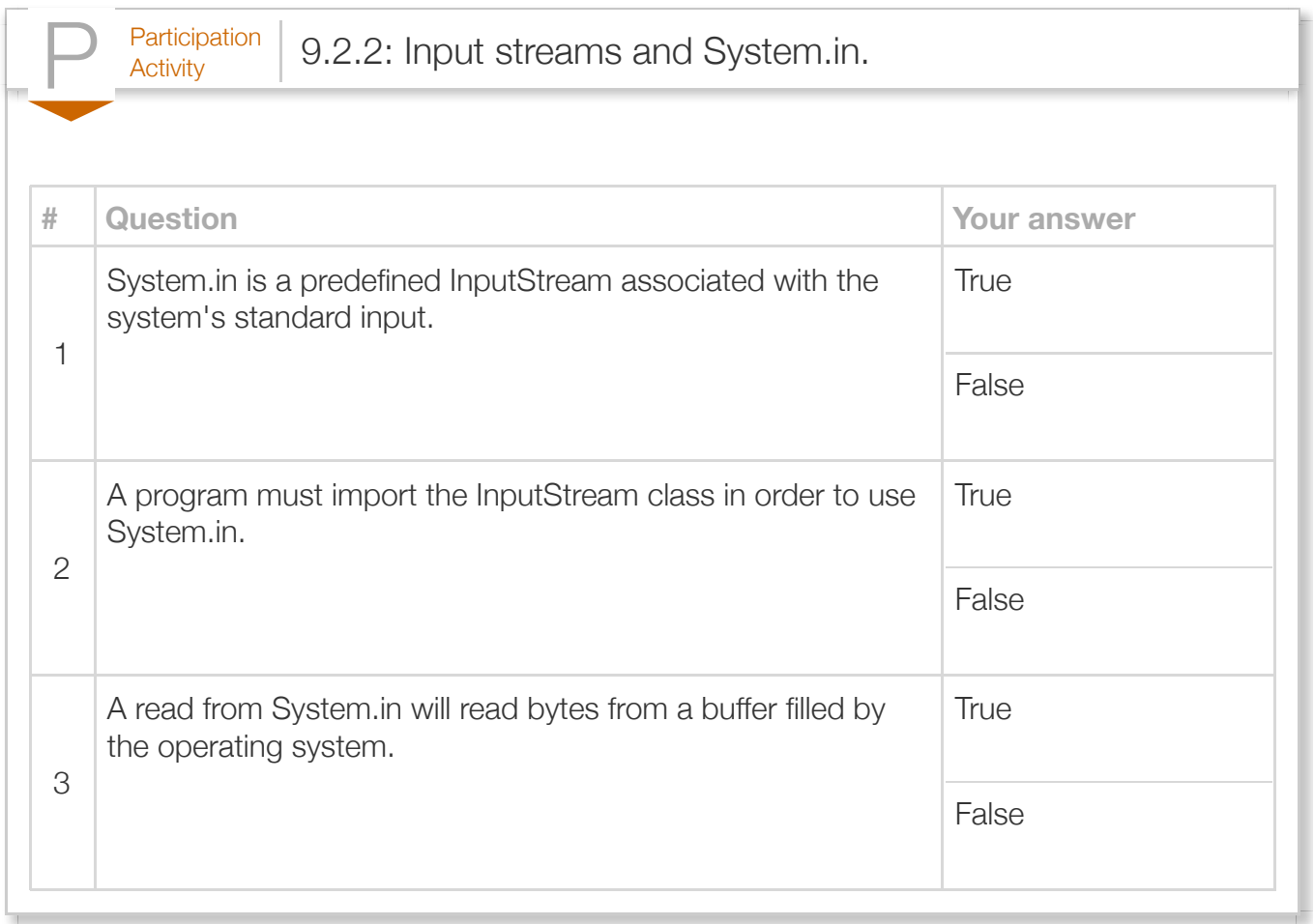

System.in is an input *byte stream*, and thus the read() method reads the first 8-bit ASCII value available from the operating system's buffer. Each 8-bit value read from the input stream is returned as an int (instead of byte) in order to allow the programmer to determine if data is no longer available, which is indicated by a return value of -1.

When using an InputStream, a programmer must append the clause throws IOException to the definition of main(), as seen in the above animation. A *throws clause* tells the Java virtual machine that the corresponding method may exit unexpectedly due to an *exception*, which is an event that disrupts a program's execution. In this case, the throws clause indicates that the program may terminate due to an input/output exception (i.e., IOException). A program can throw an IOException when it encounters certain errors as it is trying to read from an input stream. Exceptions and how to handle them are discussed in more detail elsewhere. For now, it is sufficient to know that certain input and output streams require the programmer to append a throws clause to the definition of main().

As seen from previous examples, a programmer often needs a way to extract strings or integers from an input stream. Instead of directly reading bytes from System.in, a program typically uses the Scanner class as a wrapper that augments System.in by automatically scanning a sequence of bytes and converting those bytes to the desired data type. To initialize a Scanner object, a programmer can pass an InputStream, such as System.in, as an argument to the constructor as in Scanner scnr = new Scanner(System.in); Basic use of the Scanner object is discussed in earlier sections.

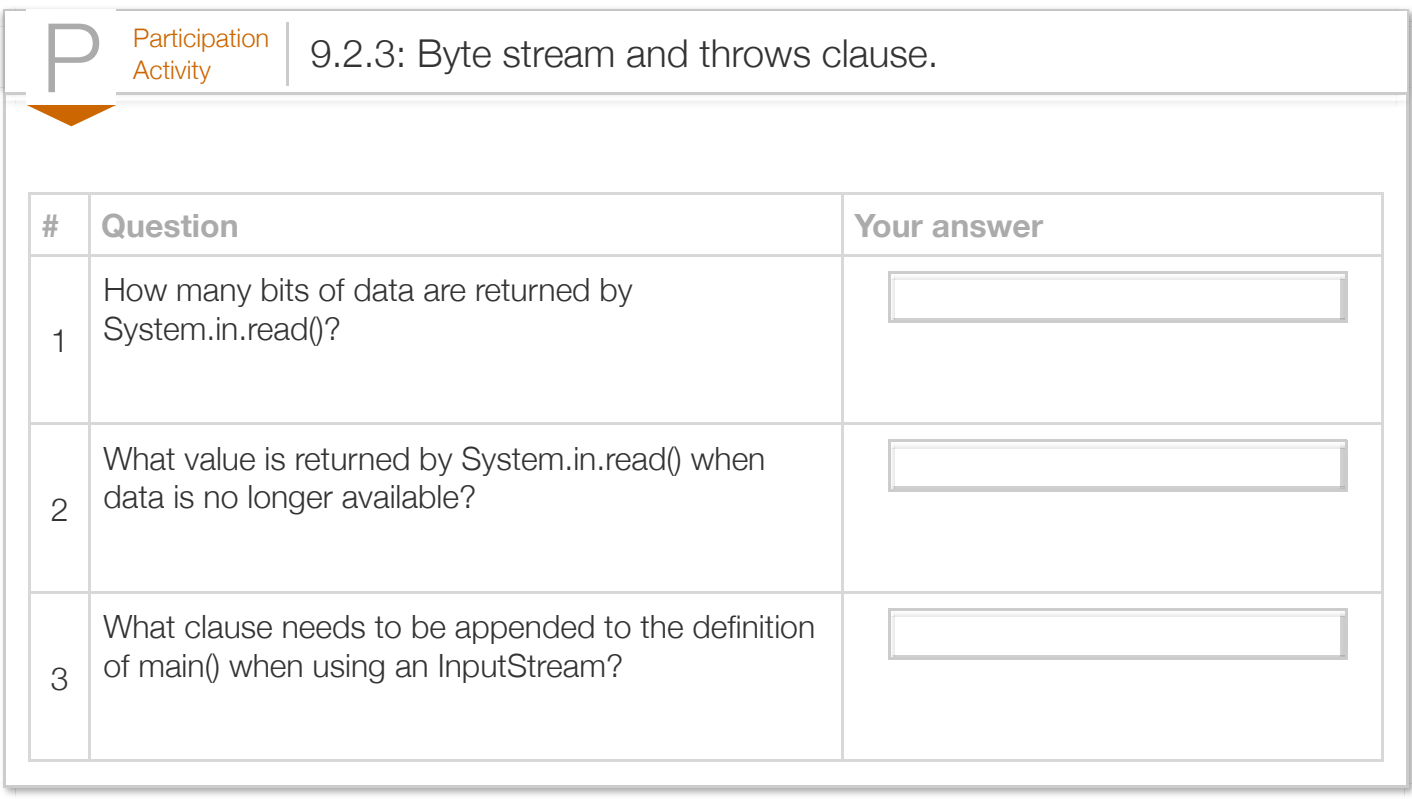

#### Exploring further:

- [Oracle's Java tutorials on I/O Streams](http://docs.oracle.com/javase/tutorial/essential/io/streams.html)
- [Oracle's InputStream class specification](http://docs.oracle.com/javase/7/docs/api/java/io/InputStream.html)

## Section 9.3 - Output formatting

A programmer can adjust the way that output appears, a task known as *output formatting*. The standard output stream System.out provides the methods *printf()* and *format()* for this task. Both methods are equivalent, so this discussion will only refer to printf().

Like the print() and println() methods, printf() allows a programmer to print text along with variable

values. printf(), however, affords the programmer more freedom in specifying the format of the output.

The first argument of the printf() method is referred to as the *format string*, which defines the format of the text that will be printed along with any number of placeholders for printing numeric values. These placeholders are known as format specifiers. *Format specifiers* define the type of values being printed in place of the format specifier.

A format specifier begins with the % character followed by a sequence of characters that indicate the type of value to be printed. For each format specifier within the format string, the value to be printed must be provided in the printf() statement as arguments following the format strings. These arguments are additional input to the printf() method, with each argument separated by a comma within the parentheses. The following is an example of a printf() statement that prints a sentence including a single decimal integer value.

Figure 9.3.1: Single decimal printf statement example.

System.out.printf(" You know %d people.\n", totalPpl);

The %d format specifier in the example above indicates that the printf() statement should output a decimal integer value. Specifically, the % indicates we would like to output a value stored within a variable, and the d indicates how we would like that value to be displayed as a decimal integer. Following the format string (separated by a comma), the variable total indicates that the value stored within this variable will be printed in place of the %d format specifier.

All format specifiers begin with %, thus % is a special character. To print a % character using printf(), the sequence %% is used, as in:

```
printf("Annual percentage rate is %f %%.\n", rate);.
```
Multiple format specifiers can appear within the format string. The %f is used for printing floating-point values, such as float and double. The value stored within the variable years will be printed as a decimal integer in place of the %d format specifier, and the value stored within the variable total will be displayed as a double.

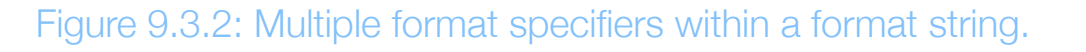

System.out.printf("Savings after %d years is: %f\n\n", years, total);

In addition to numeric values, the format specifiers can also be used to print individual characters (using the format specifier %c) and strings (using the format specifier %s). The following table provides an overview of the format specifiers required for various data types.

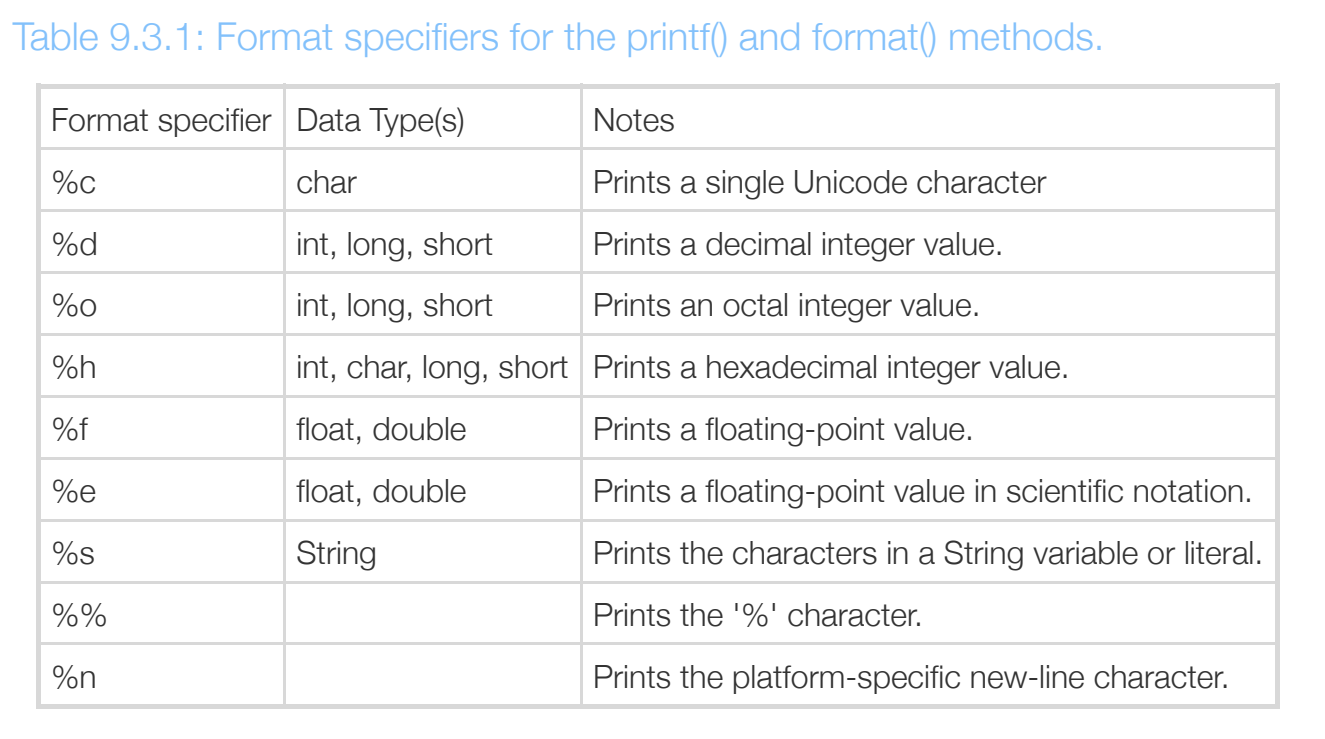

The format specifiers within the format string of printf() can include *format sub-specifiers*. These sub-specifiers define how a value stored within a variable will be printed in place of a format specifier.

The formatting sub-specifiers are included between the % and format specifier characters. For example, printf("%.1f", myFloat); causes the floating-point variable, myFloat, to be output with only 1 digit after the decimal point; if myFloat was 12.34, the output would be 12.3. Format specifiers and sub-specifiers use the following form:

Construct 9.3.1: Format specifiers and sub-specifiers.

%(flags)(width)(.precision)specifier

### **Floating point values**

Formatting floating-point output is commonly done using the following sub-specifiers options. For the following assume myFloat has a value of 12.34. Recall that %f is used for floating-point values and %e is used to display floating-point values in scientific notation.

### Table 9.3.2: Floating-point formatting.

Method calls to printf() apply to PrintStream objects like System.out.

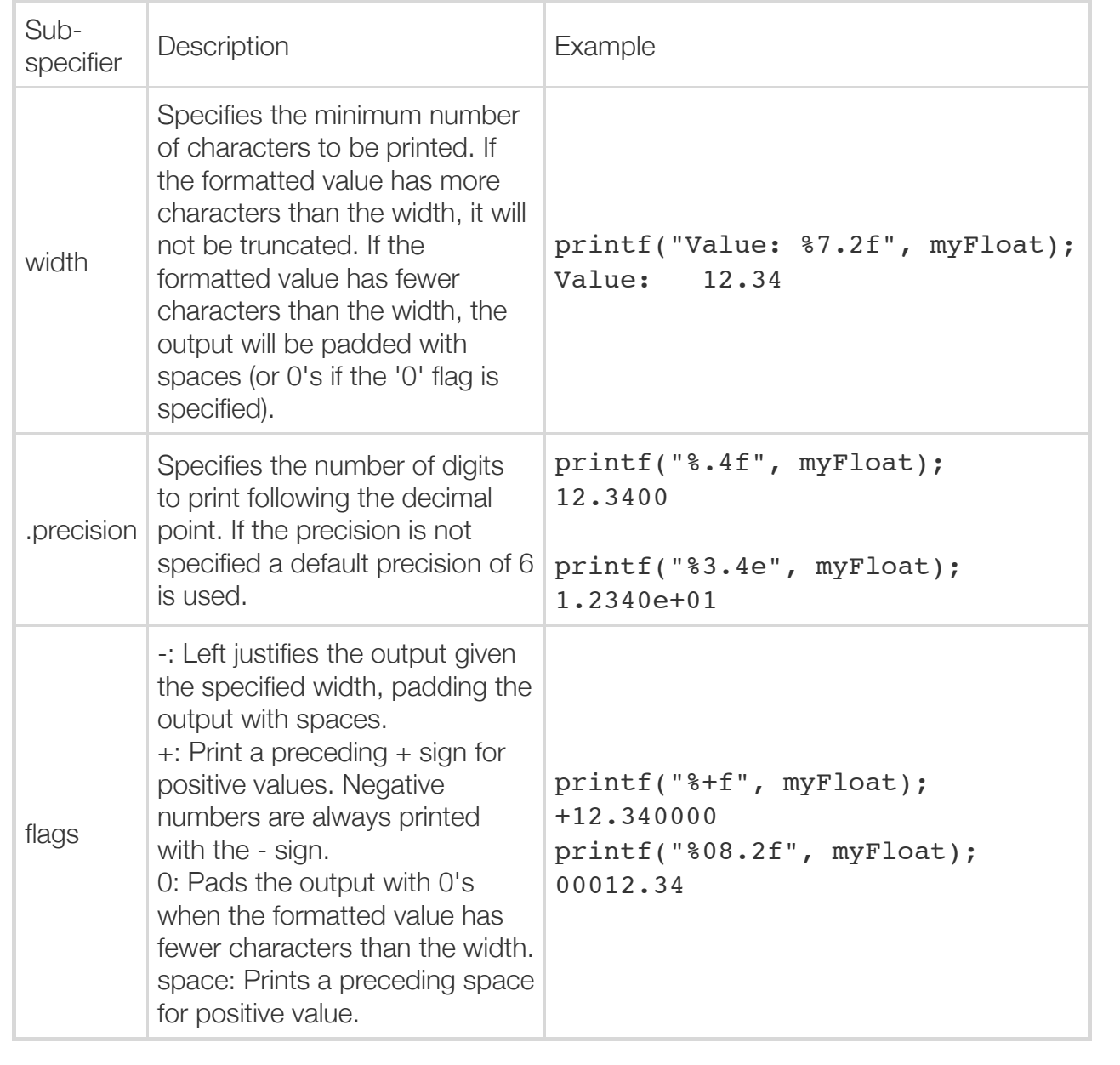

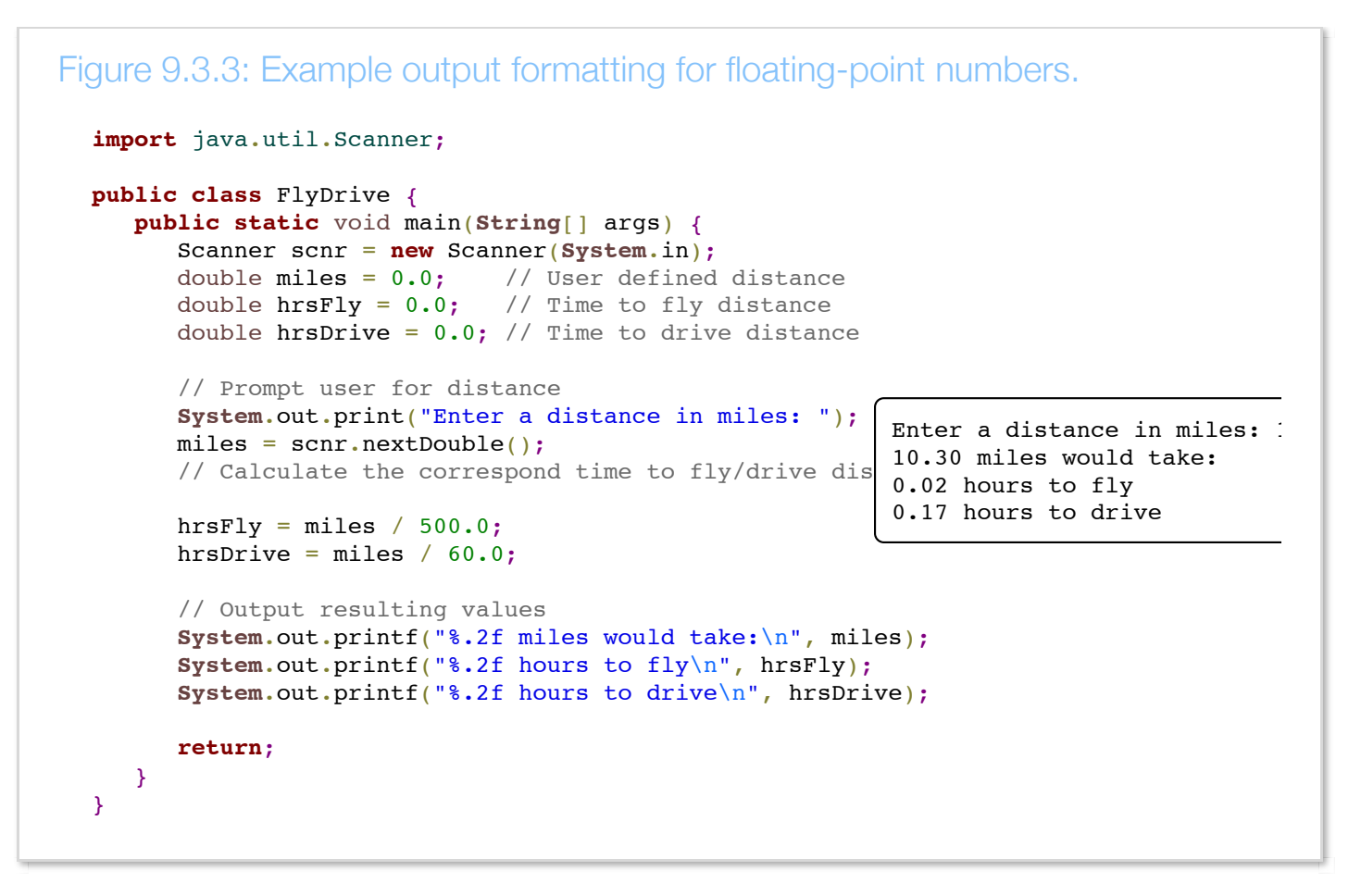

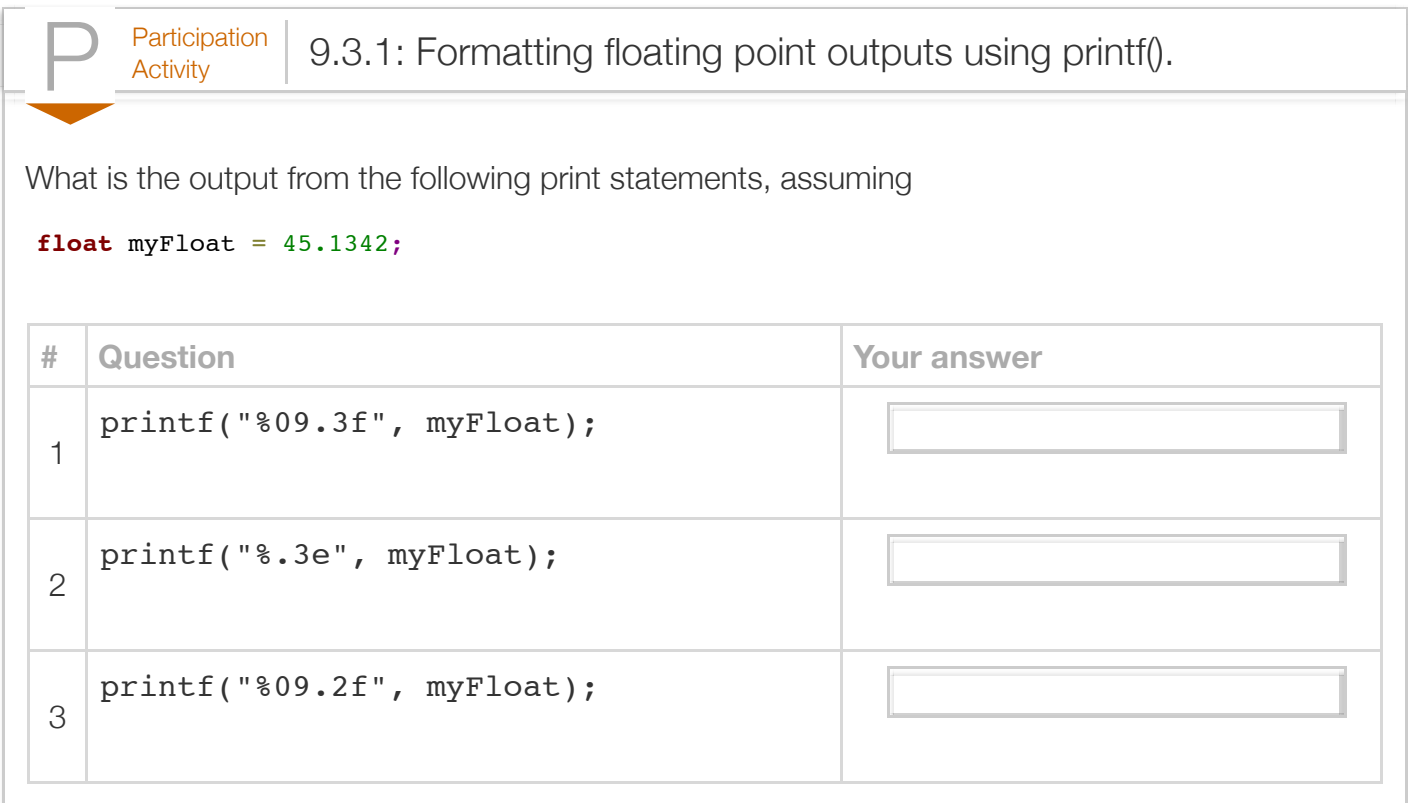

#### **Integer values**

Formatting of integer values can also be done using sub-specifiers. The behavior of sub-specifiers for integer data behave differently than for floating-point values. For the following assume myInt is an int value of 301.

### Table 9.3.3: Integer formatting.

Method calls to printf() apply to PrintStream objects like System.out.

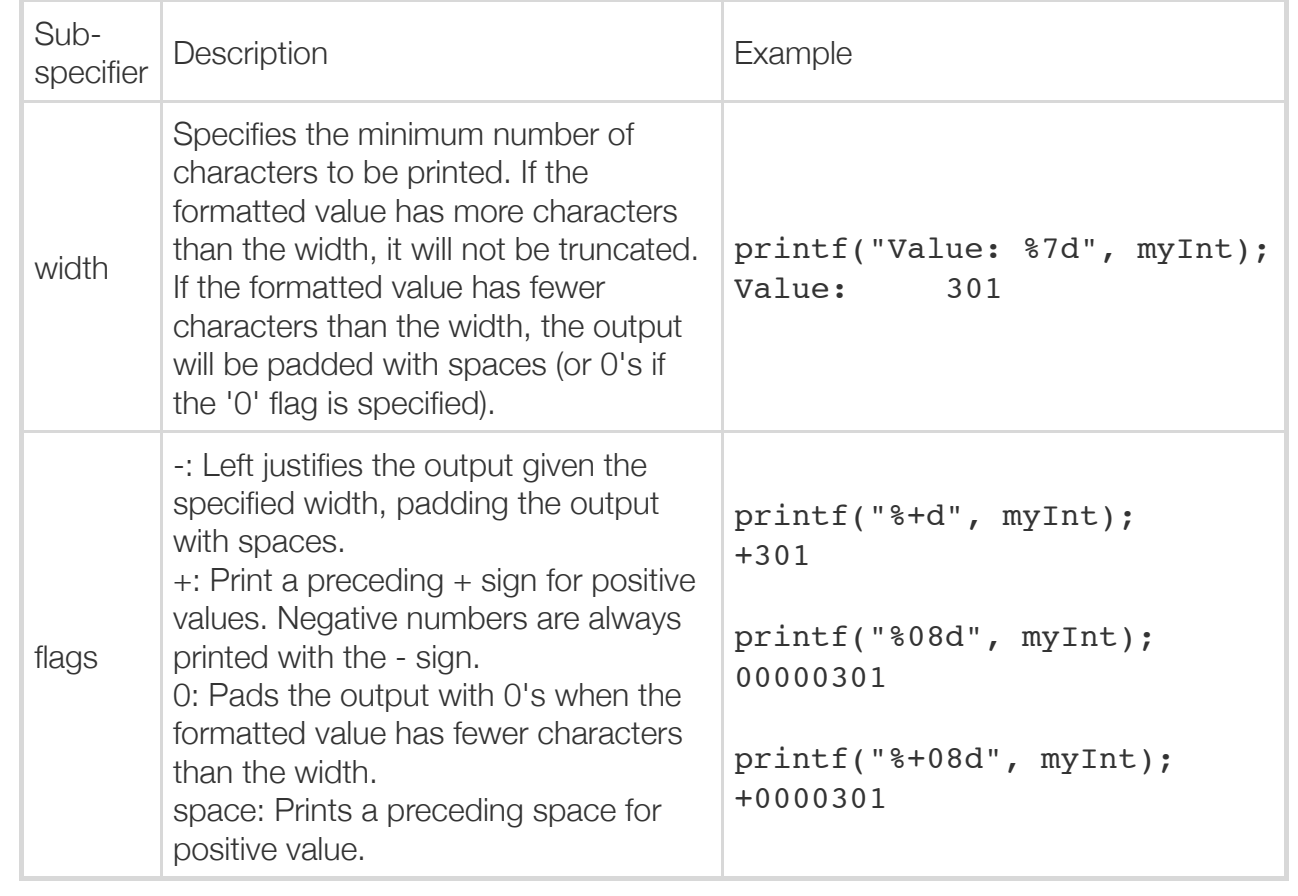

### Figure 9.3.4: Output formatting for integers.

```
public class CelestialBodyDist {
    public static void main(String[] args) {
       final long KM_EARTH_TO_SUN = 149598000; // Dist from Earth to sun
       final long KM_SATURN_TO_SUN = 1433449370; // Dist from Saturn to sun
       // Output distances with min number of characters
       System.out.printf("Earth is %12d", KM_EARTH_TO_SUN);
       System.out.printf(" kilometers from the sun.\n");
      System.out.printf("Saturn is %11d", KM SATURN TO SUN);
       System.out.printf(" kilometers from the sun.\n");
       return;
    }
}
Earth is 149598000 kilometers from the sun.
Saturn is 1433449370 kilometers from the sun.
```
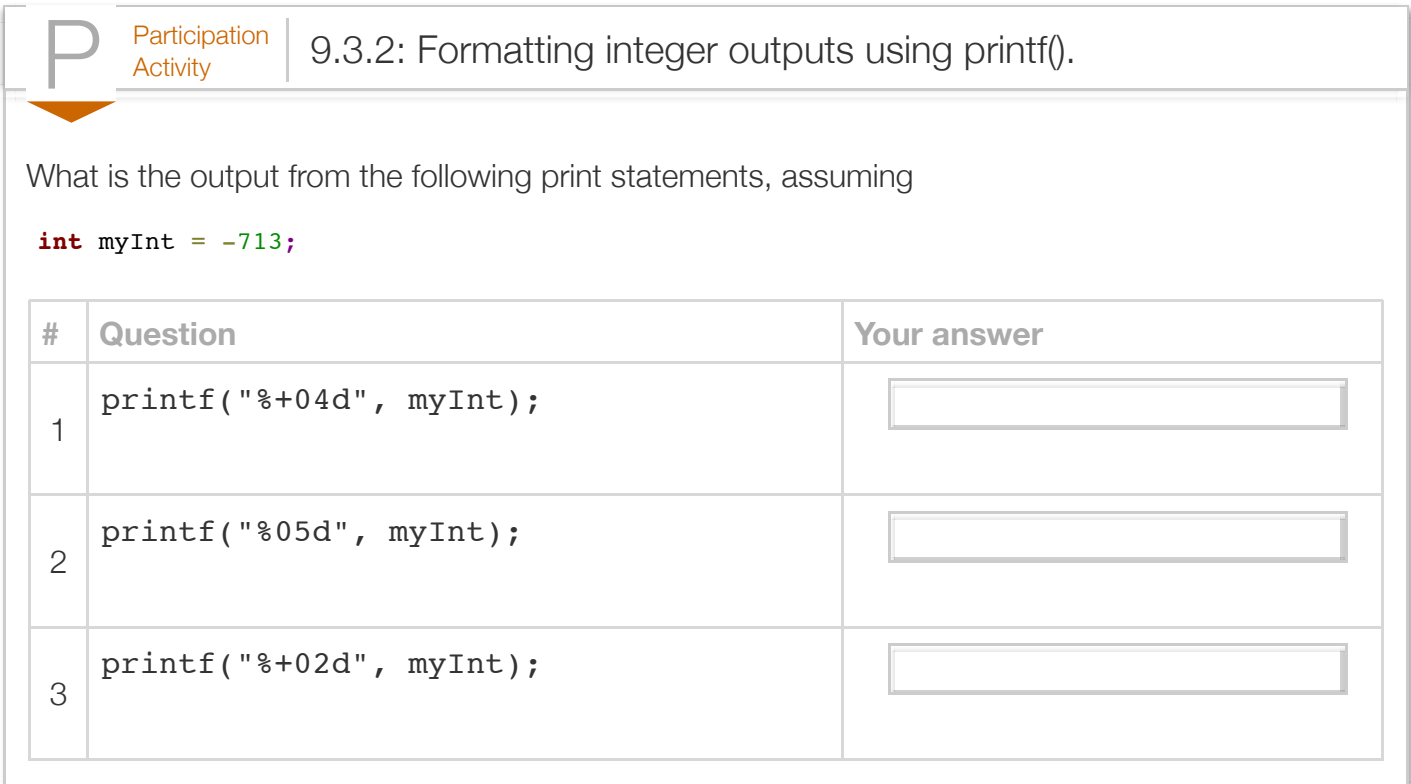

#### **Strings**

Formatting of strings can also be done using sub-specifiers. For the following assume myString is the string "Formatting".

### Table 9.3.4: String formatting.

Method calls to printf() apply to PrintStream objects like System.out.

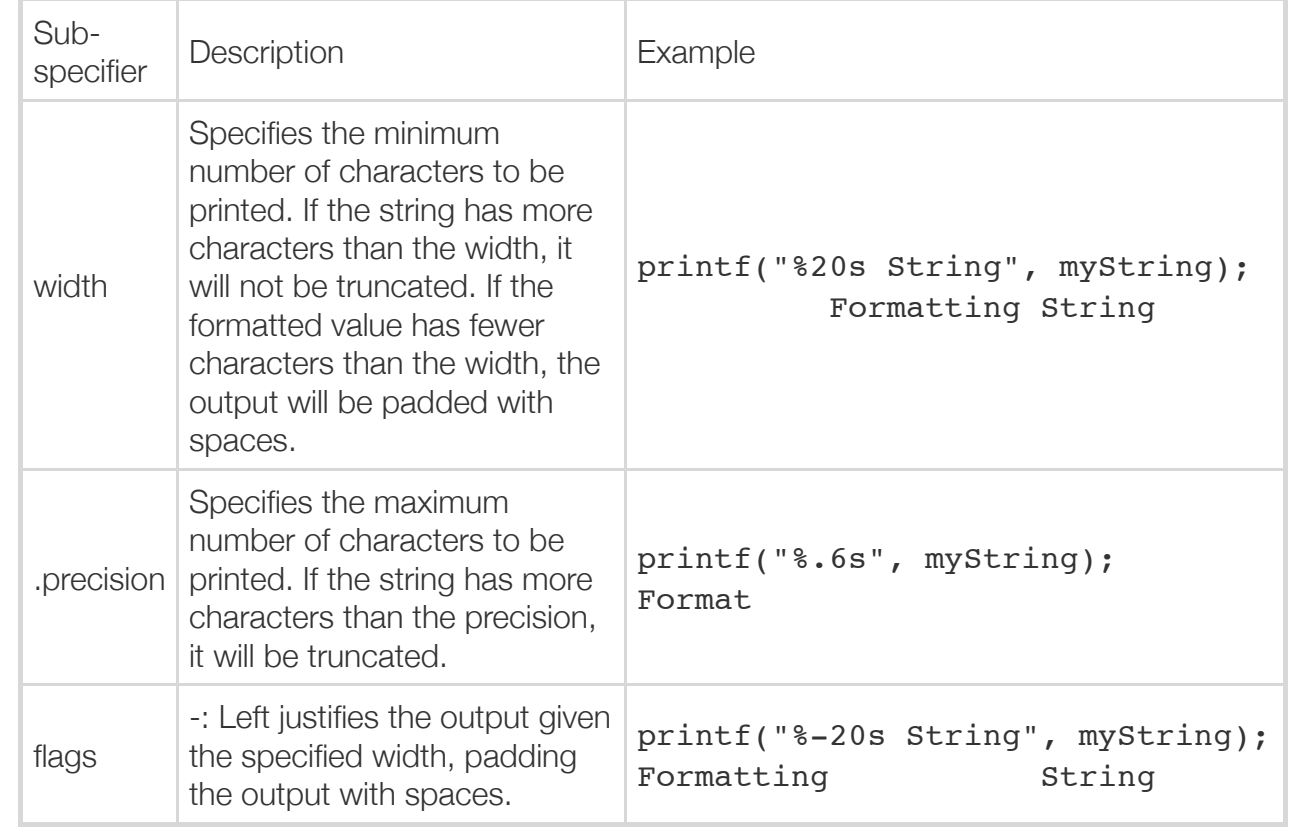

### Figure 9.3.5: Example output formatting for Strings.

```
public class DogAge {
    public static void main(String[] args) {
         System.out.printf("Dog age in human years (dogyears.com)\n\n");
         System.out.printf("-------------------------\n");
            // set num char for each column, left justified
System.out.printf("%-10s | %-12s\n", "Dog age", "Human age --------------------
         System.out.printf("-------------------------\n");
         // set num char for each column, first col left justified
 System.out.printf("%-10s | %12s\n", "2 months", "14 months");
6 months | 5 years
\texttt{System.out.printlnf("%-10s} \; | \; \texttt{\$12s\n'}\texttt{n"}, \; \texttt{"6 months"}, \; \texttt{"5 years"}) | \; \texttt{8 months} \; | \; \texttt{99} \; | \; \texttt{100} \; | \; \texttt{110} \; | \; \texttt{110} \; | \; \texttt{120} \; | \; \texttt{130} \; | \; \texttt{140} \; | \; \texttt{150} \; | \; \texttt{160} \; | \; \texttt{170} \; | \; \texttt{180} \; | \; \texttt{190}System.out.printf("%-10s | %12s\n", "8 months", "9 years")| 1 year | 1!|
System.out.printf("%-10s | %12s\n", "1 year", "15 years");    ------------------------
         System.out.printf("-------------------------\n");
         return;
    }
}
                                                                                     Dog age in human yDog age | Human
                                                                                      -------------------------
                                                                                     2 months | 14<br>6 months |
```
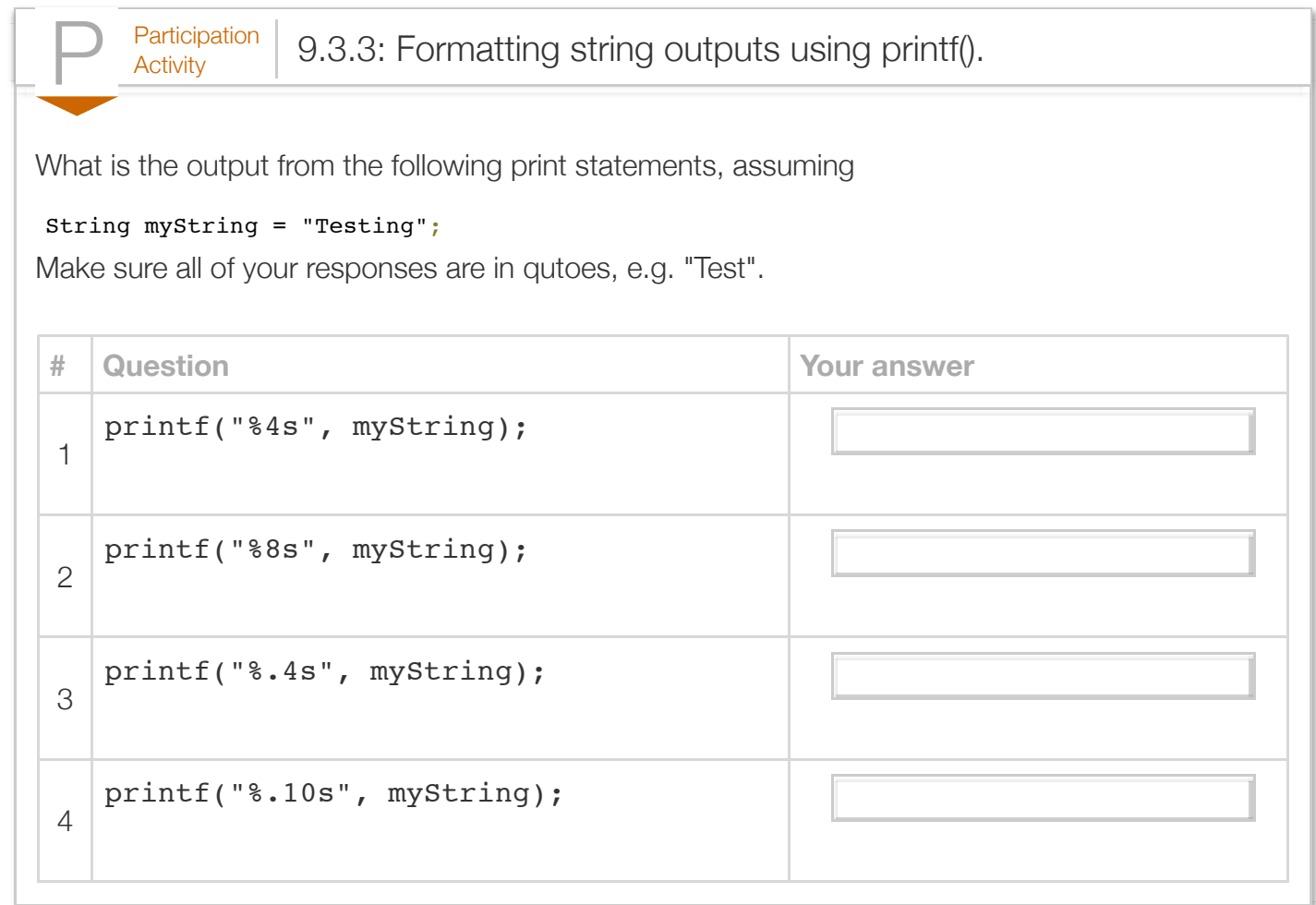

#### **Flushing output**

Printing characters from the buffer to the output device (e.g., screen) requires a time-consuming reservation of processor resources; once those resources are reserved, moving characters is fast, whether there is 1 character or 50 characters to print. As such, the system may wait until the buffer is full, or at least has a certain number of characters before moving them to the output device. Or, with fewer characters in the buffer, the system may wait until the resources are not busy. However, sometimes a programmer does not want the system to wait. For example, in a very processorintensive program, such waiting could cause delayed and/or jittery output. The programmer can use a PrintStream's (e.g., System.out) method *flush()*. The flush() method will immediately flush the contents of the buffer for the specified OutputStream. For example, the statement System.out.flush() will write the contents of the buffer for System.out to the computer screen.

Exploring further:

More formatting options exist. See [Oracle's Java Formatter class specification.](http://docs.oracle.com/javase/7/docs/api/java/util/Formatter.html)

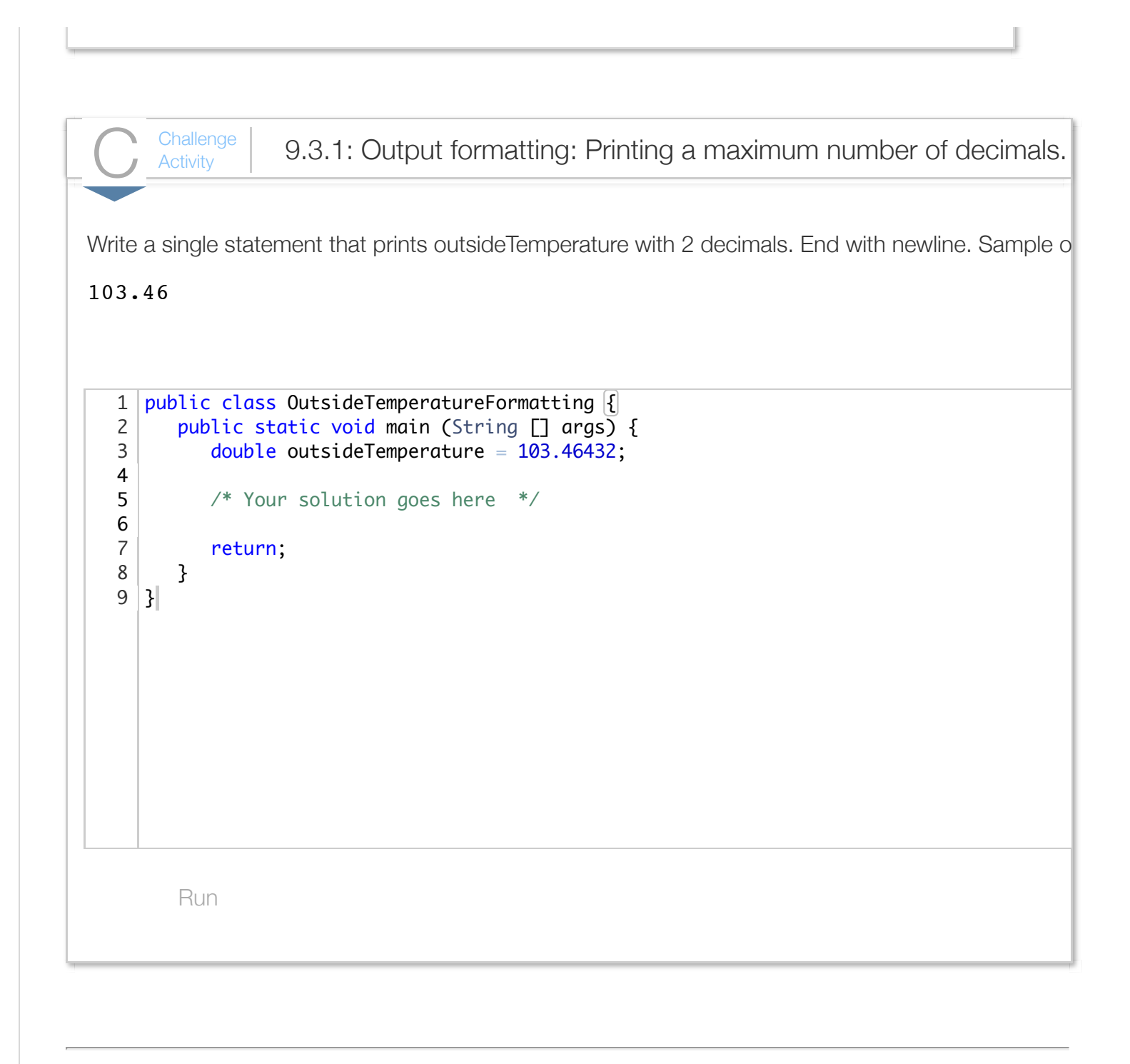

## Section 9.4 - Streams using Strings

Sometimes a programmer wishes to read input data from a string rather than from the keyboard (standard input). A programmer can associate a Scanner object with a String rather than with the keyboard (standard input). Such an object can be used just like a Scanner object associated with the System.in stream. A Scanner object initialized from a String is often referred to as an *input string* **stream**. The following program illustrates.

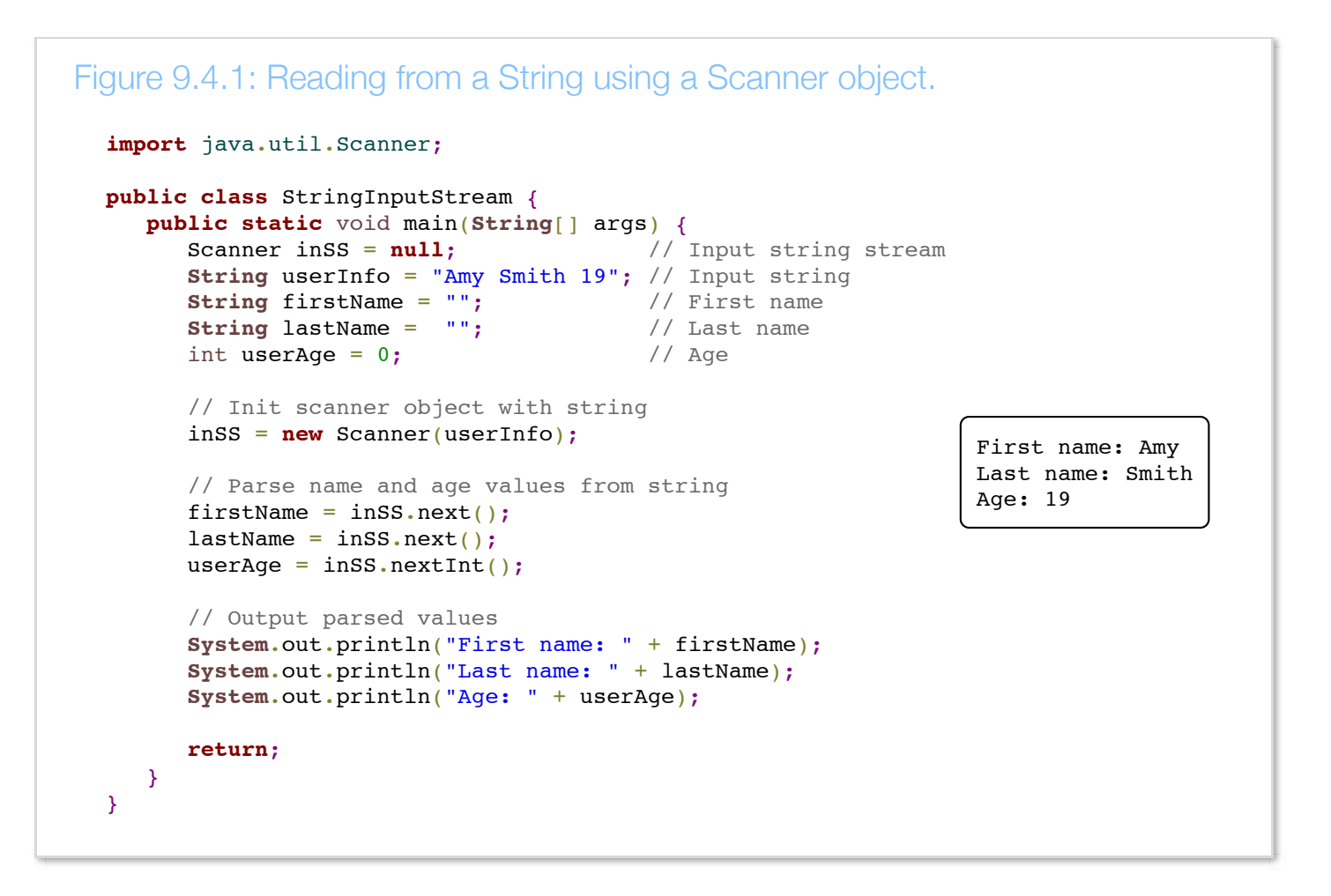

The program uses import java.util.Scanner; for access to the Scanner class. The statement Scanner inSS = new Scanner (userInfo); creates a Scanner object in which the associated input stream is initialized with a copy of myString. Then, the program can extract data from the scanner inSS using the family of next() methods (e.g., next(), nextInt(), nextDouble(), etc.).

A common use of string streams is to process user input line-by-line. The following program reads in the line as a String, and then extracts individual data items from that String.

```
Figure 9.4.2: Using a string stream to process a line of input text.
 import java.util.Scanner;
 public class ProcessInputText {
     public static void main(String[] args) {
        Scanner scnr = new Scanner(System.in); // Input stream for standard input
  Scanner inSS = null; \frac{1}{2} // Input string stream
  String lineString = ""; // Holds line of text
  String firstName = ""; \frac{1}{2} // First name
   String lastName = ""; // Last name
  int userAge = 0; \sqrt{2} // Age
        boolean inputDone = false; // Flag to indicate next iteration
        // Prompt user for input
   System.out.println("Enter \"firstname lastname age\" on each line");
```

```
 System.out.println("Enter \"firstname lastname age\" on each line");
       System.out.println("(\"Exit\" as firstname exits).\n");
       // Grab data as long as "Exit" is not entered
       while (!inputDone) {
          // Entire line into lineString
          lineString = scnr.nextLine();
          // Create new input string stream
          inSS = new Scanner(lineString);
          // Now process the line
          firstName = inSS.next();
          // Output parsed values
          if (firstName.equals("Exit")) {
             System.out.println(" Exiting.");
             inputDone = true;
 }
          else {
            lastName = insS.next();
            userAge = insS.nextInt();
             System.out.println(" First name: " + firstName);
             System.out.println(" Last name: " + lastName);
             System.out.println(" Age: " + userAge);
             System.out.println();
          }
       }
       return;
   }
}
Enter "firstname lastname age" on each line
("Exit" as firstname exits).
Mary Jones 22
    First name: Mary
    Last name: Jones
    Age: 22
Mike Smith 24
    First name: Mike
    Last name: Smith
    Age: 24
Exit
    Exiting.
```
The program uses  $scnr$ .nextLine() to read an input line from the standard input and copy the line into a String. The statement  $insS = new Scanner(linear)$ ; uses the Scanner's constructor to initialize the stream's buffer to the String lineString. Afterwards, the program extracts input from that stream using the next() methods.

Similarly, a new *output string stream* can be created that is associated with a string rather than with the screen (standard output). An output string stream is created using both the StringWriter and PrintWriter classes, which are available by including: import java.io.StringWriter; and

#### import java.io.PrintWriter;

The StringWriter class provides a character stream that allows a programmer to output characters. The PrintWriter class is a wrapper class that augments character streams, such as StringWriter, with print() and println() methods that allow a programmer to output various data types (e.g., int, double, String, etc.) to the underlying character stream in a manner similar to System.out.

To create a PrintWriter object, the program must first create a StringWriter, passing the StringWriter object to the constructor for the PrintWriter. Once the PrintWrite object is created, a program can insert characters into that stream using print() and println(). The program can then use the StringWriter's *toString()* method to copy that buffer to a String.

Notice that the PrintWriter object provides the print() and println() methods for writing to the stream, and the StringWriter object provides the toString() method for getting the resulting String. The following example illustrates the use of StringWriter and PrintWriter classes.

```
Figure 9.4.3: Creating a String using a streams.
  import java.util.Scanner;
  import java.io.PrintWriter;
  import java.io.StringWriter;
  public class StringOutputStream {
      public static void main(String[] args) {
         Scanner scnr = new Scanner(System.in);
         // Basic character stream for fullname
         StringWriter fullnameCharStream = new StringWriter();
         // Augments character stream (fullname) with print()
         PrintWriter fullnameOSS = new PrintWriter(fullnameCharStream);
         // Basic character stream for age
         StringWriter ageCharStream = new StringWriter();
         // Augments character stream (age) with print()
         PrintWriter ageOSS = new PrintWriter(ageCharStream);
         String firstName = ""; // First name
         String lastName = ""; // Last name
         String fullName = ""; // Full name (first and last)
        String ageStr = ""; // Age (string)
        int userAge = 0; // Age
         // Promput user for input
         System.out.print("Enter \"firstname lastname age\": \n ");
        firstName = scnr.next();
        lastName = scnr.next();
        userAge = scnr.nextInt();
         // Writes formatted string to buffer, copies from underlying char buffer
         fullnameOSS.print(lastName + ", " + firstName);
        fullName = fullnameCharStream.toString();
```

```
 // Output parsed input
      System.out.println("\n Full name: " + fullName);
       // Writes int age as characters to buffer
       ageOSS.print(userAge);
       // Appends (minor) to object if less than 21, then
       // copies buffer into string
       if (userAge < 21) {
          ageOSS.print(" (minor)");
       }
       ageStr = ageCharStream.toString();
       // Output string
       System.out.println(" Age: " + ageStr);
       return;
    }
}
Enter "firstname lastname age": 
    Mary Jones 22
    Full name: Jones, Mary
    Age: 22
...
Enter "firstname lastname age": 
    Sally Smith 14
    Full name: Smith, Sally
    Age: 14 (minor)
```
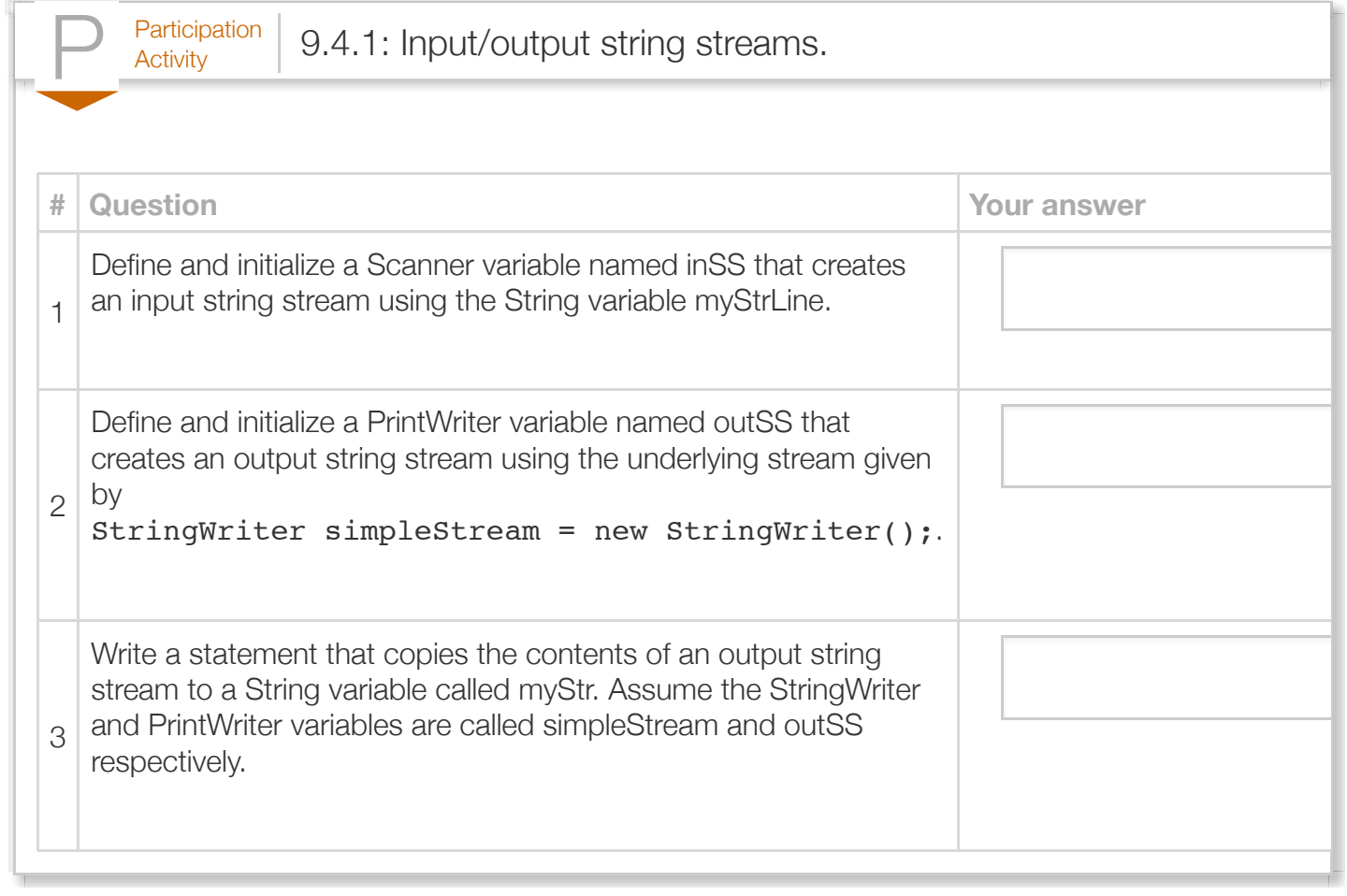

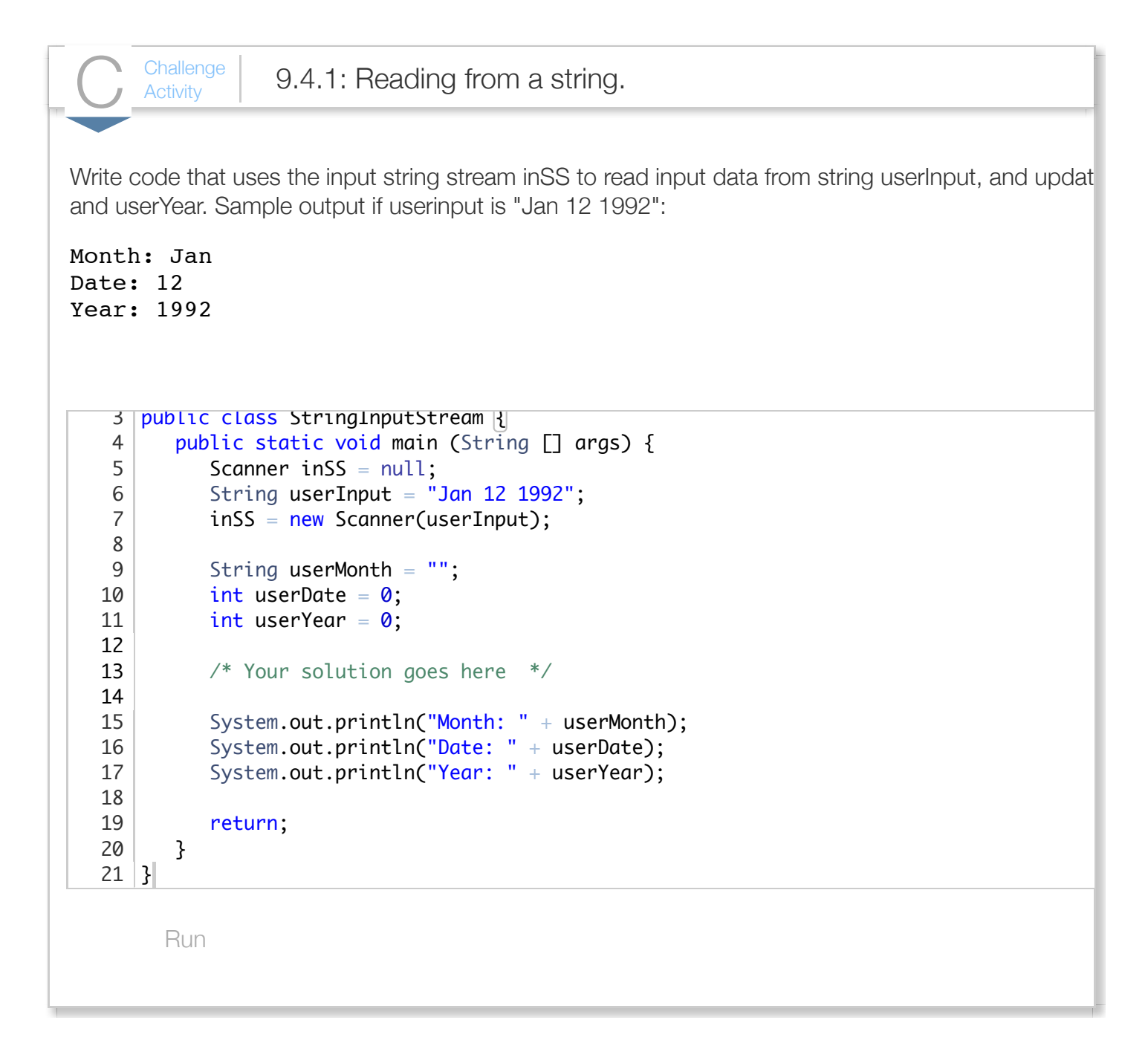

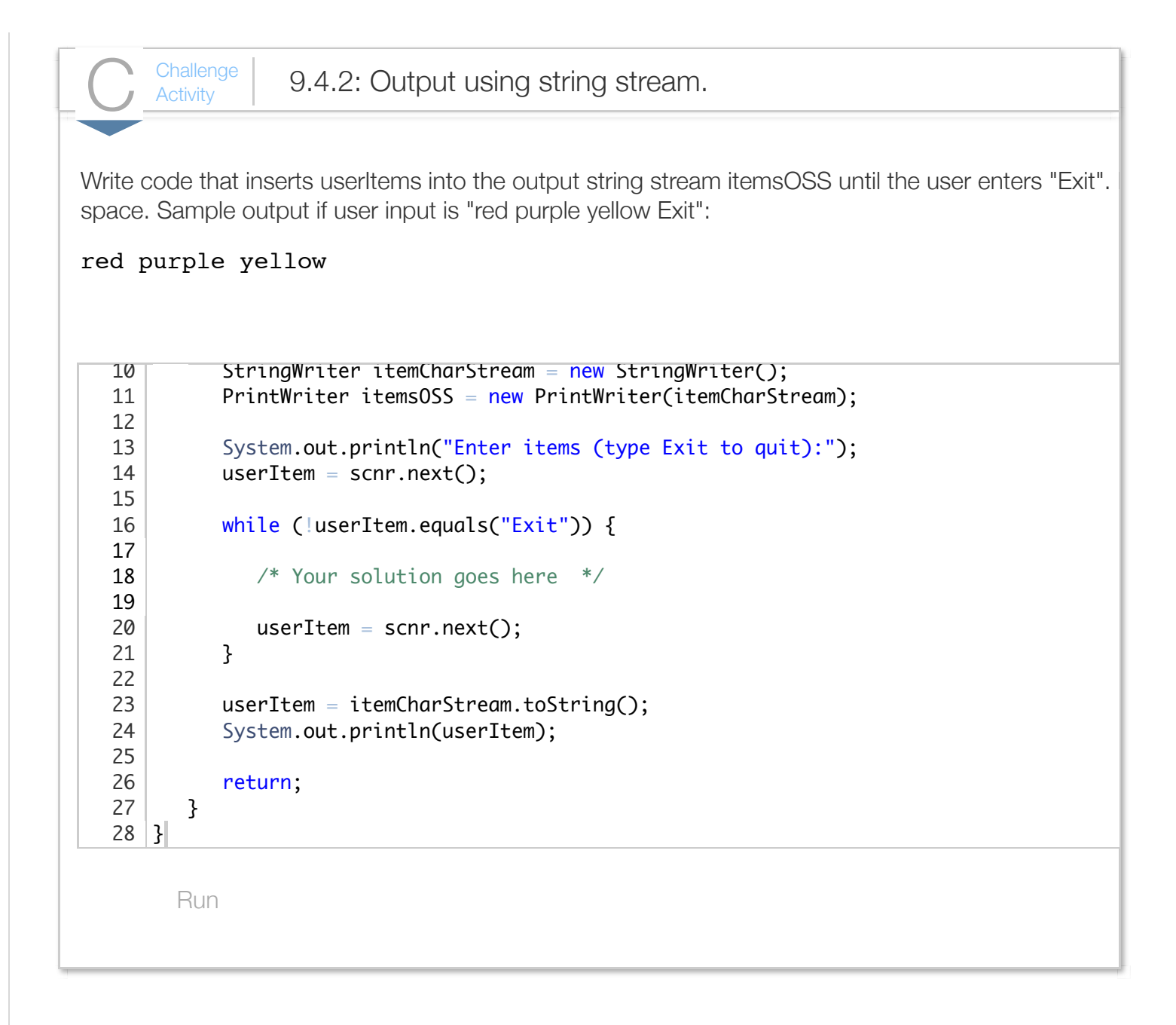

# Section 9.5 - File input/output

Sometimes a program should get input from a file rather than from a user typing on a keyboard. To achieve this, a programmer can create a new input stream that comes from a file, rather than the predefined input stream System.in that comes from the standard input (keyboard). That new input stream can then be used just like the familiar Scanner and System.in combination, as the following program illustrates. Assume a text file exists named myfile.txt with the contents shown (created for example using Notepad on a Windows computer or using TextEdit on a Mac computer).

Figure 9.5.1: Input from a file.

```
import java.util.Scanner;
import java.io.FileInputStream;
import java.io.IOException;
public class FileReadNums {
    public static void main (String[] args) throws IOException {
       FileInputStream fileByteStream = null; // File input stream
      Scanner inFS = null; // Scanner object
      int fileNum1 = 0; \frac{1}{2} // Data value from file
      int fileNum2 = 0; \frac{1}{2} // Data value from file
       // Try to open file
       System.out.println("Opening file myfile.txt.");
       fileByteStream = new FileInputStream("myfile.txt");
       inFS = new Scanner(fileByteStream);
       // File is open and valid if we got this far (otherwise exception thrown)
       // myfile.txt should contain two integers, else problems
       System.out.println("Reading two integers.");
      fileNum1 = inFS.nextInt();
      fileNum2 = inFS.nextInt();
       // Output values read from file
       System.out.println("num1: " + fileNum1);
       System.out.println("num2: " + fileNum2);
       System.out.println("num1+num2: " + (fileNum1 + fileNum2));
       // Done with file, so try to close it
       System.out.println("Closing file myfile.txt.");
       fileByteStream.close(); // close() may throw IOException if fails
       return;
    }
}
myfile.txt with variable number of integers:
 5
 10
                                                 Opening file myfile.txt.
                                                 Reading two integers.
                                                 num1: 5
                                                 num2: 10
                                                 num1+num2: 15
                                                 Closing file myfile.txt.
```
Six lines are needed for the new file input stream, highlighted above.

The import statements import java.io.FileInputStream; and import java.io.IOException; enable the use of the *FileInputStream* and IOException classes respectively. The FileInputStream class, which is derived from InputStream, allows a programmer to read bytes from a file, and the IOException class provides mechanisms for exception throwing and handling, which are discussed in more detail elsewhere.

• The statement fileByteStream = new FileInputStream("myfile.txt"); creates a file input stream and opens the file denoted by the String literal for reading. Note that FileInputStream's constructor allows a programmer to specify a file using a String variable as well (e.g.,

fileByteStream = new FileInputStream(fileStr);).

- The FileInputStream class only supports a basic byte stream, and thus the statement inFS = new Scanner(fileByteStream); creates a new Scanner object using the fileByteStream object.
- Because of the high likelihood that the file fails to open, usually because the file does not exist or is in use by another program, the main() method definition contains a throws clause specifying that an exception of type IOException may be thrown within the method causing the program to terminate.
- If the statement

fileByteStream = new FileInputStream("myfile.txt"); does not throw an exception, the successfully opened input stream and scanner object can then be used to read from the file using the scanner's next() methods, e.g., using  $num1 = inFS.nextInt()$ ; to read an integer into num1.

When done using the stream, the program closes the file (and input stream) using fileByteStream.close().

A common error is a mismatch between the variable data type and the file data, e.g., if the data type is int but the file data is "Hello".

### Try 9.5.1: Good and bad file data.

File input, with good and bad data: Create myfile.txt with contents 5 and 10, and run the above program. Then, change "10" to "Hello" and run again, observing the program terminate due to a runtime exception.

The following provides another example wherein the program reads items into an array. For this program, myfile.txt's first entry must be the number of numbers to read, followed by those numbers, e.g., 5 10 20 40 80 1.

Figure 9.5.2: Program that reads data from myfile.txt into an array.

**import** java.io.FileInputStream;

**import** java.util.Scanner;

```
import java.io.FileInputStream;
import java.io.IOException;
public class FileReadNumsIntoArray {
    public static void main(String[] args) throws IOException {
       FileInputStream fileByteStream = null; // File input stream
      Scanner inFS = null; // Scanner object
      int[] userNums; \frac{1}{1 + \epsilon} // User numbers; memory allocated late
       int numElem = 0; // User-specified number of numbers
      int i = 0; // Loop index
       // Try to open file
       fileByteStream = new FileInputStream("myfile.txt");
       inFS = new Scanner(fileByteStream);
       // File is open and valid if we got this far (otherwise exception thrown)
       // Can use inFS stream via the Scanner object
      numElem = inFS.nextInt(); \frac{1}{2} // Get number of numbers (first item)
      userNums = new int[numElem]; \frac{1}{2} // Allocate enough memory for nums
       // Get numElem numbers. If too few, may encounter problems
      i = 1;while (i \leq number 1userNums[i - 1] = inFS.nextInt();
         i = i + 1; }
       // Done with file, so try to close it
       fileByteStream.close(); // close() may throw IOException if fails
       // Print numbers
       System.out.print("Numbers: ");
      i = 0; while (i < numElem) {
          System.out.print(userNums[i] + " ");
         ++i; }
       System.out.println("");
       return;
    }
}
myfile.txt file contents:
 5
 10
 20
 40
 80
 1
                                     Numbers: 10 20 40 80 1
```
A program can read varying amounts of data in a file by using a loop that reads until valid data is

unavailable or the end of the file has been reached, as follows. The *hasNextInt()* method returns true if an integer is available for reading. If the next item in the file is not an integer or if the previous stream operation reached the end of the file, the method returns false. The Scanner class offers multiple hasNext() methods for various data types such as int, double, String, etc..

```
Figure 9.5.3: Reading a varying amount of data from a file.
   import java.util.Scanner;
   import java.io.FileInputStream;
   import java.io.IOException;
   public class FileReadVaryingAmount {
       public static void main(String[] args) throws IOException {
          FileInputStream fileByteStream = null; // File input stream
         Scanner inFS = null; \frac{1}{2} // Scanner object
         int fileNum = 0; \frac{1}{2} // Data value from file
          // Try to open file
          System.out.println("Opening file myfile.txt.");
          fileByteStream = new FileInputStream("myfile.txt");
          inFS = new Scanner(fileByteStream);
          // File is open and valid if we got this far (otherwise exception thrown)
          System.out.println("Reading and printing numbers.");
         fileNum = inFS.nextInt();
          while (inFS.hasNextInt()) {
             System.out.println("num: " + fileNum);
            fileNum = inFS.nextInt();
          }
          System.out.println("num: " + fileNum);
          // Done with file, so try to close it
          System.out.println("Closing file myfile.txt.");
          fileByteStream.close(); // close() may throw IOException if fails
          return;
       }
   }
  myfile.txt with variable number of integers:
   111
   222
   333
   444
   555
                                                 Opening file myfile.txt.
                                                 Reading and printing numbers.
                                                 num: 5
                                                 num: 10
                                                 num: 20
                                                 num: 40
                                                 num: 80
                                                 Closing file myfile.txt.
```
Similarly, a program may write output to a file rather than to the standard output, as shown below. The

program creates an object of type *FileOutputStream*, which is a kind of (i.e., is derived from) OutputStream. Because an OutputStream only supports a basic byte output stream, a PrintWriter object is created that enables a programmer to use the print() and println() methods in order to write various data types to the file (in manner similar to using print() and println() methods for System.out).

```
Figure 9.5.4: Sample code for writing to a file.
   import java.io.PrintWriter;
   import java.io.FileOutputStream;
   import java.io.IOException;
   public class FileWriteSample {
       public static void main(String[] args) throws IOException {
          FileOutputStream fileByteStream = null; // File output stream
         PrintWriter outFS = null; // Output stream
          // Try to open file
          fileByteStream = new FileOutputStream("myoutfile.txt");
          outFS = new PrintWriter(fileByteStream);
          // File is open and valid if we got this far (otherwise exception thrown)
          // Can now write to file
          outFS.println("Hello");
          outFS.println("1 2 3");
```

```
 // Done with file, so try to close it
 fileByteStream.close(); // close() may throw IOException if fails
```

```
 }
```
}

myoutfile.txt with variable number of integers:

outFS.flush();

**return**;

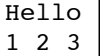

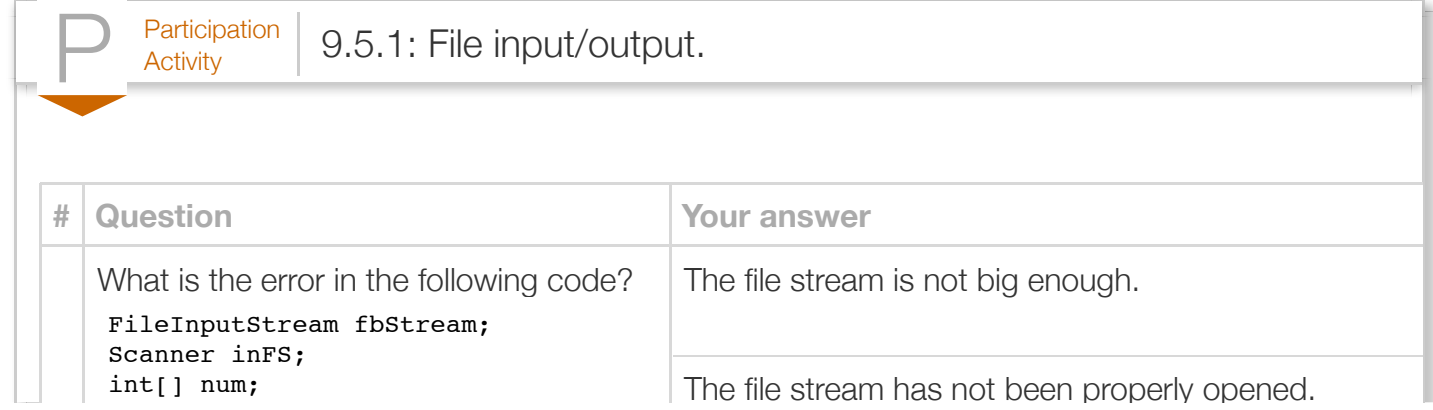

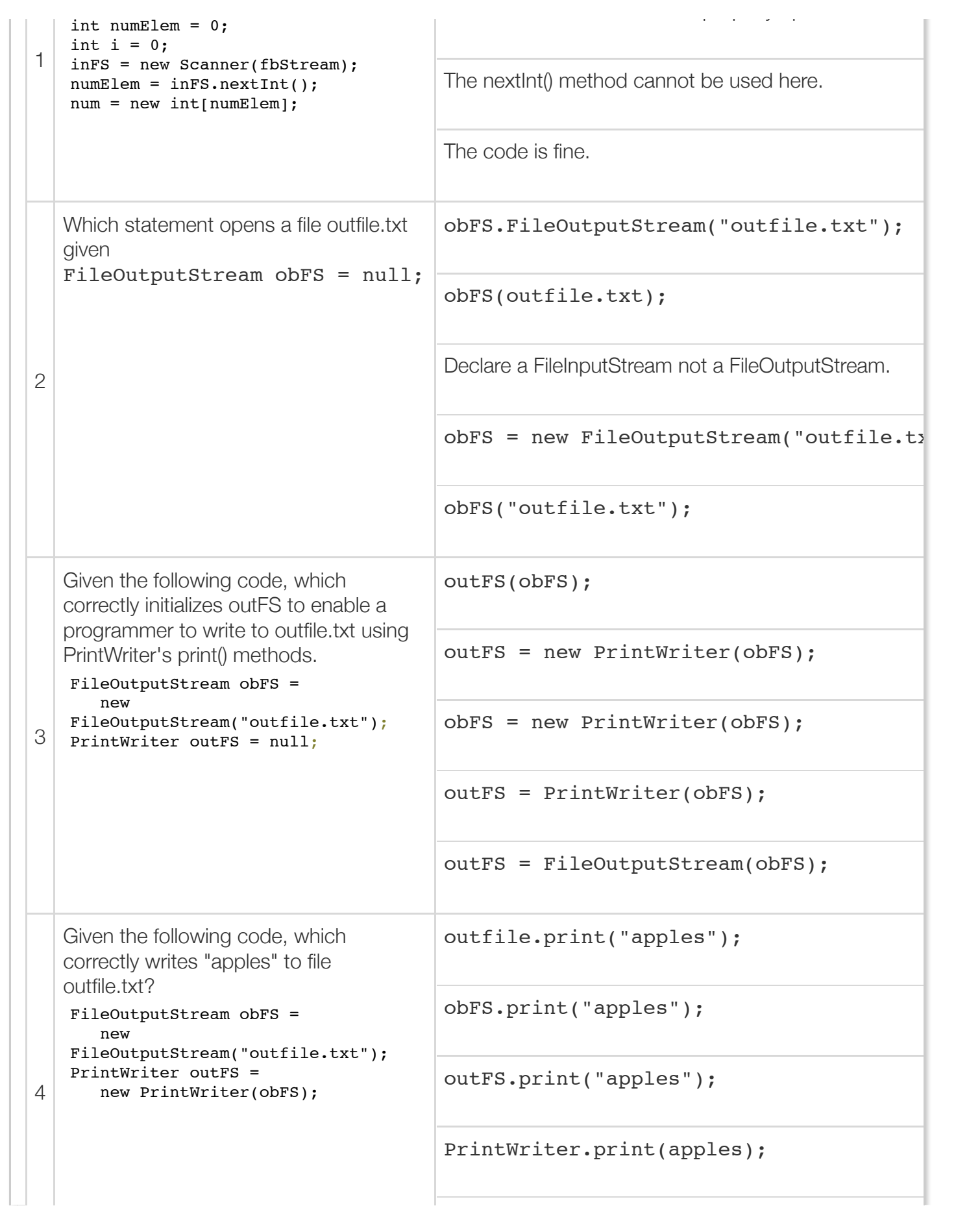

FileOutputStream.print("apples");

Exploring further:

- [Oracle's Java FileOutputStream class specification](http://docs.oracle.com/javase/7/docs/api/java/io/FileOutputStream.html)
- [Oracle's Java PrintWriter class specification](http://docs.oracle.com/javase/7/docs/api/java/io/PrintWriter.html)